**DISTRICT DE LA SEINE-SAINT-DENIS DE FOOTBALL** 

Seul on va vite, ensemble on va plus loin !

## **PROCEDURE – Comment consulter les calendriers U11 (format CHALLENGE)**

**E DISTRICT** 

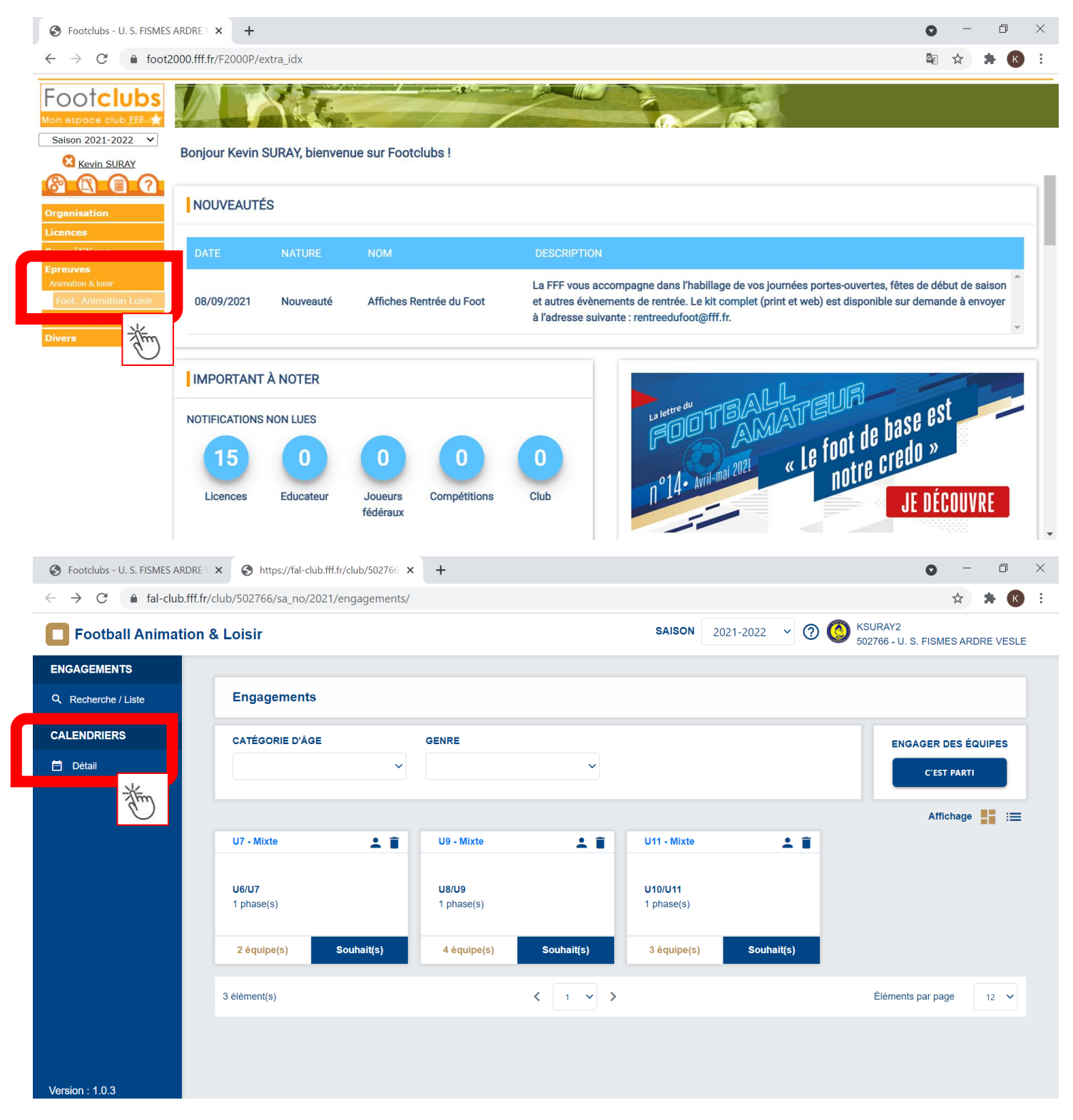

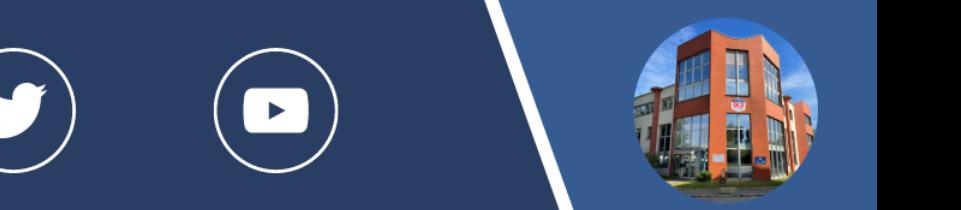

**DISTRICT DE LA SEINE-SAINT-DENIS DE FOOTBALL** 

Seul on va vite, ensemble on va plus loin !

LE DISTRICT

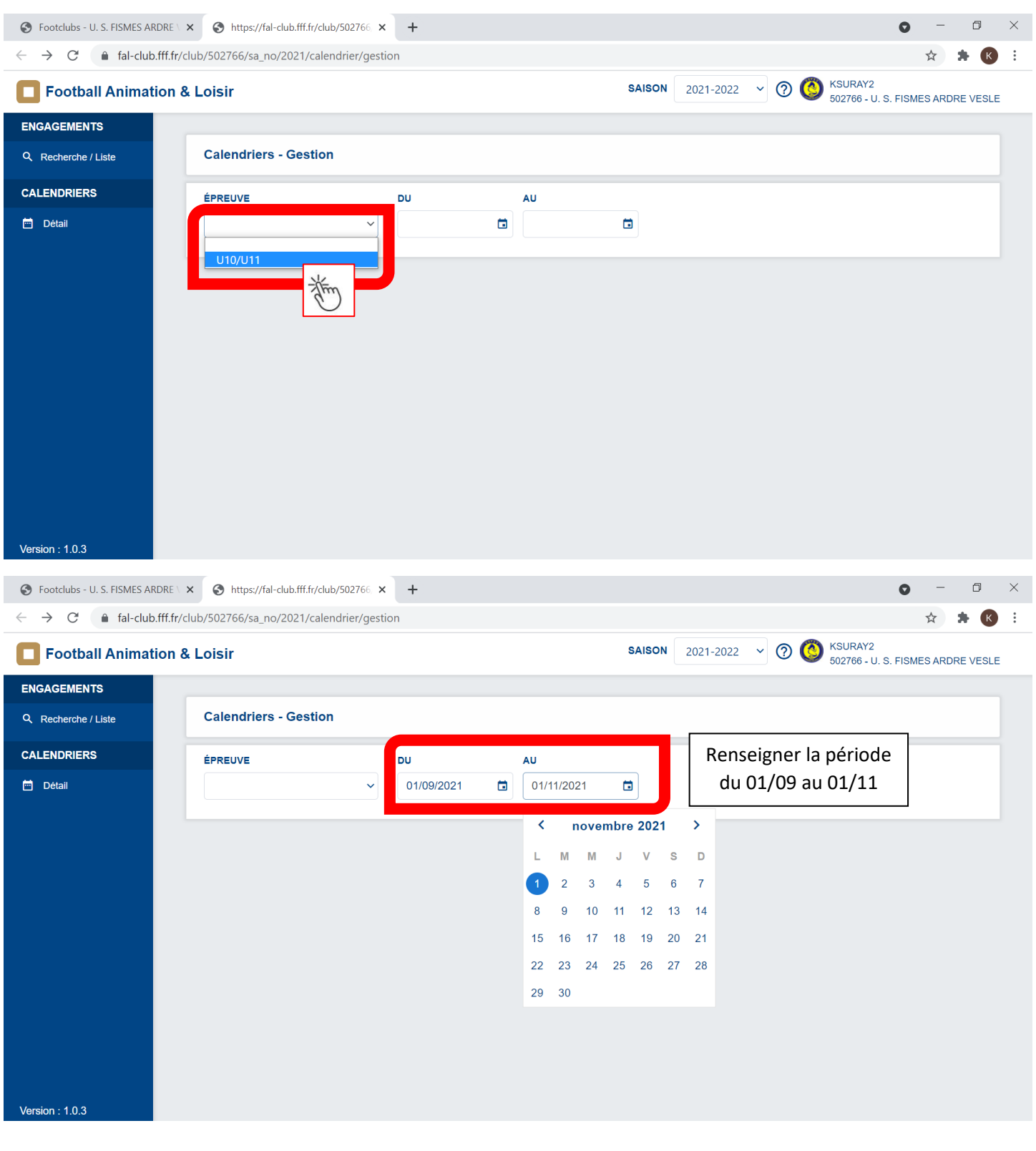

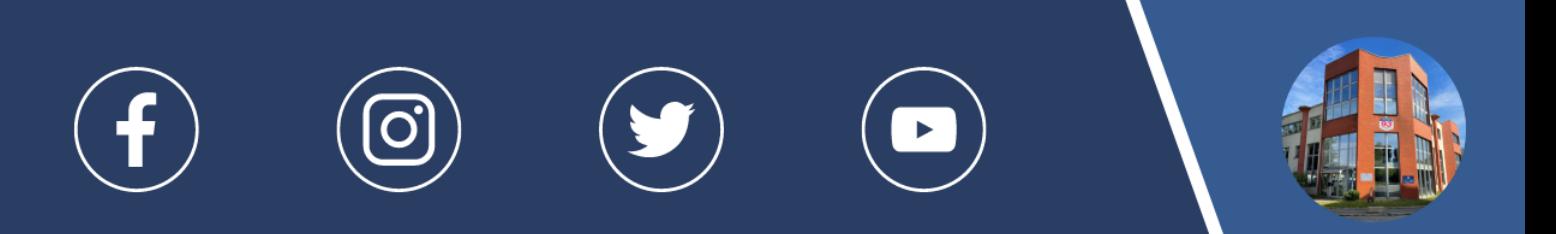

**DISTRICT DE LA SEINE-SAINT-DENIS DE FOOTBALL** 

Seul on va vite, ensemble on va plus loin !

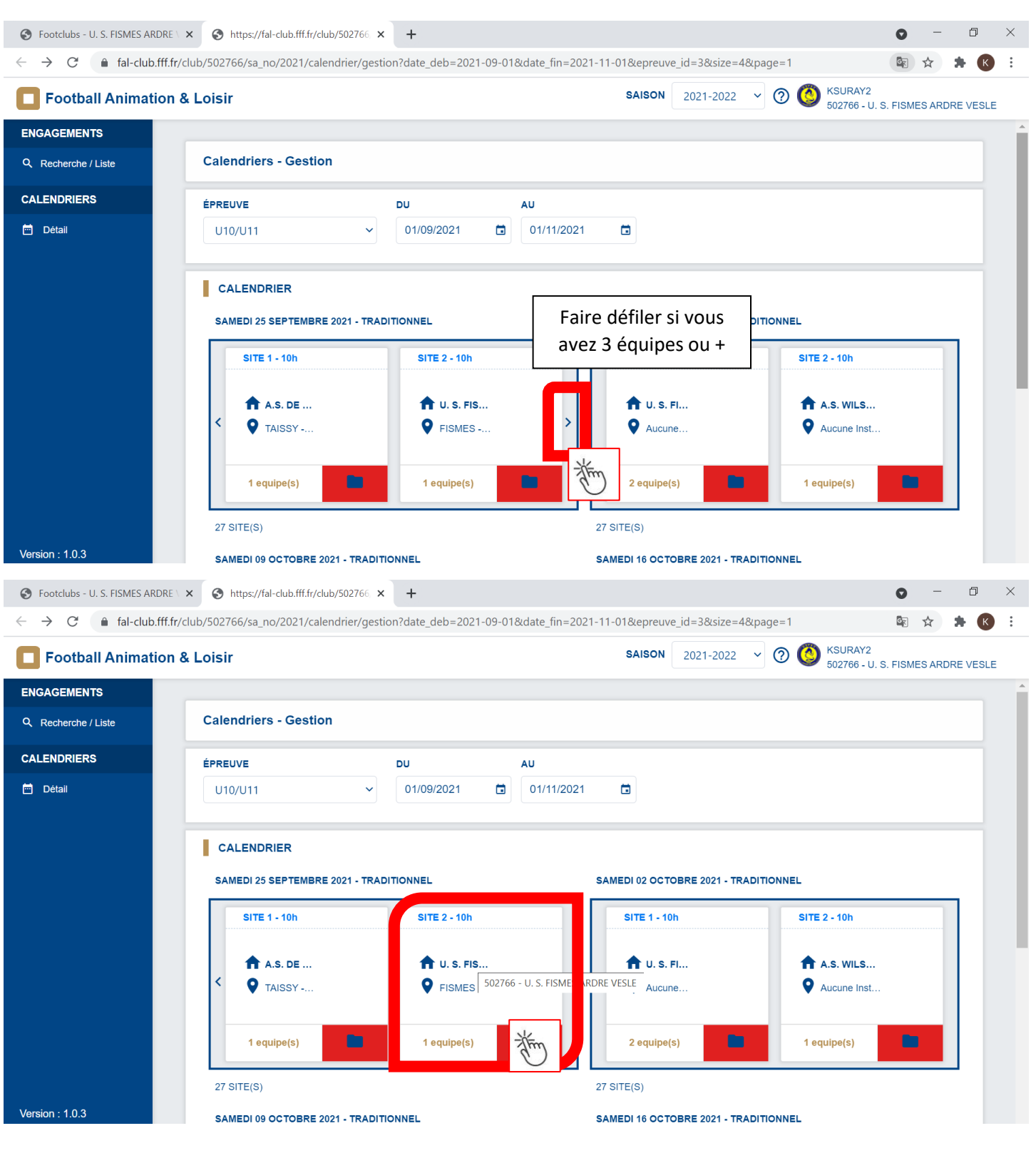

LE DISTRICT

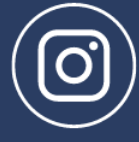

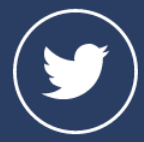

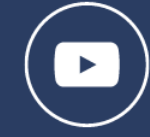

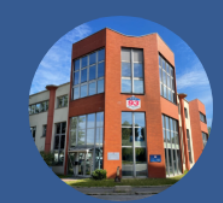

LE DISTRICT

## **DISTRICT DE LA SEINE-SAINT-DENIS DE FOOTBALL**

Seul on va vite, ensemble on va plus loin !

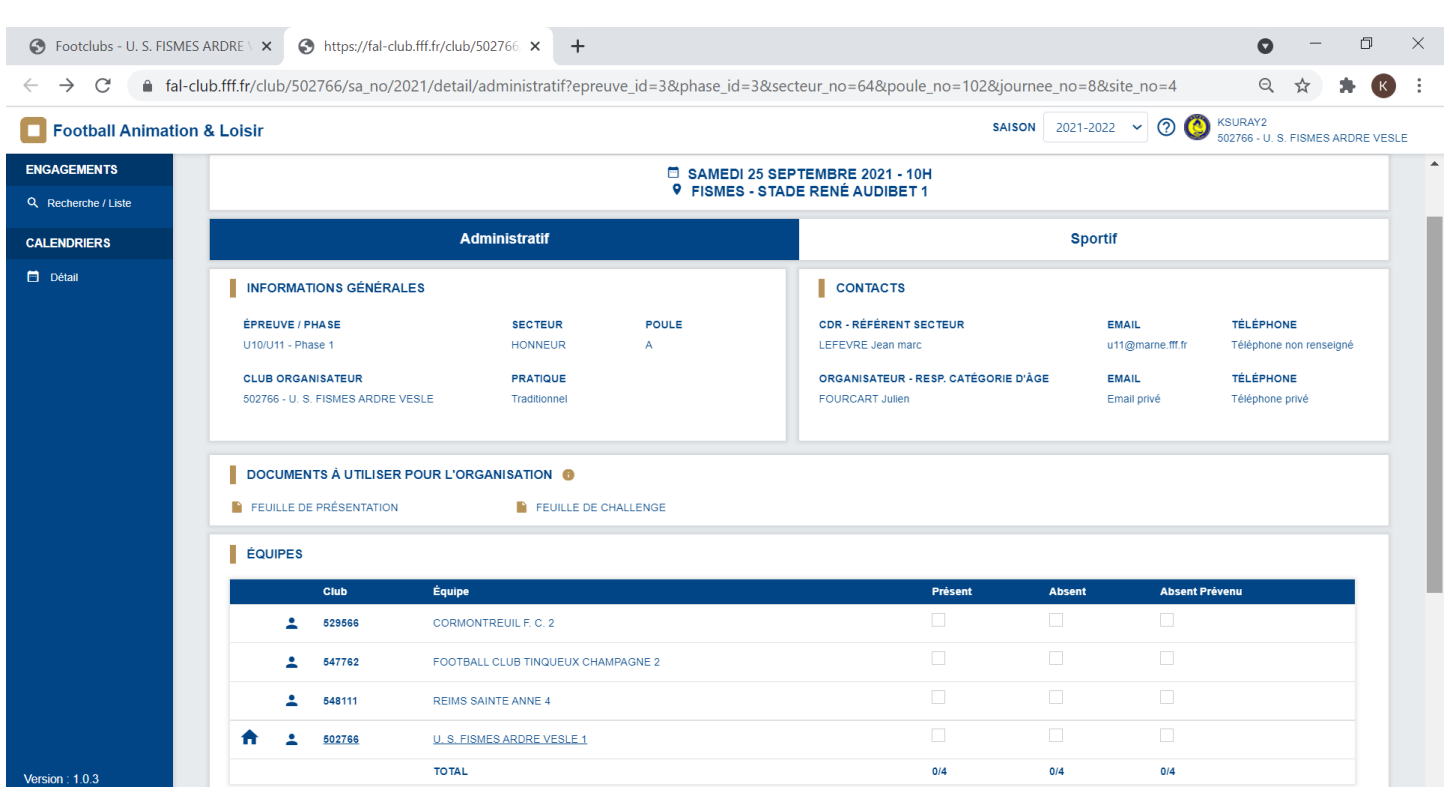

 $\blacktriangleright$